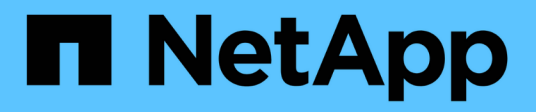

### **Fehlermeldungen sichern und wiederherstellen**

ONTAP 9

NetApp April 24, 2024

This PDF was generated from https://docs.netapp.com/de-de/ontap/tape-backup/resource-limitation-noavailable-thread-reference.html on April 24, 2024. Always check docs.netapp.com for the latest.

# **Inhalt**

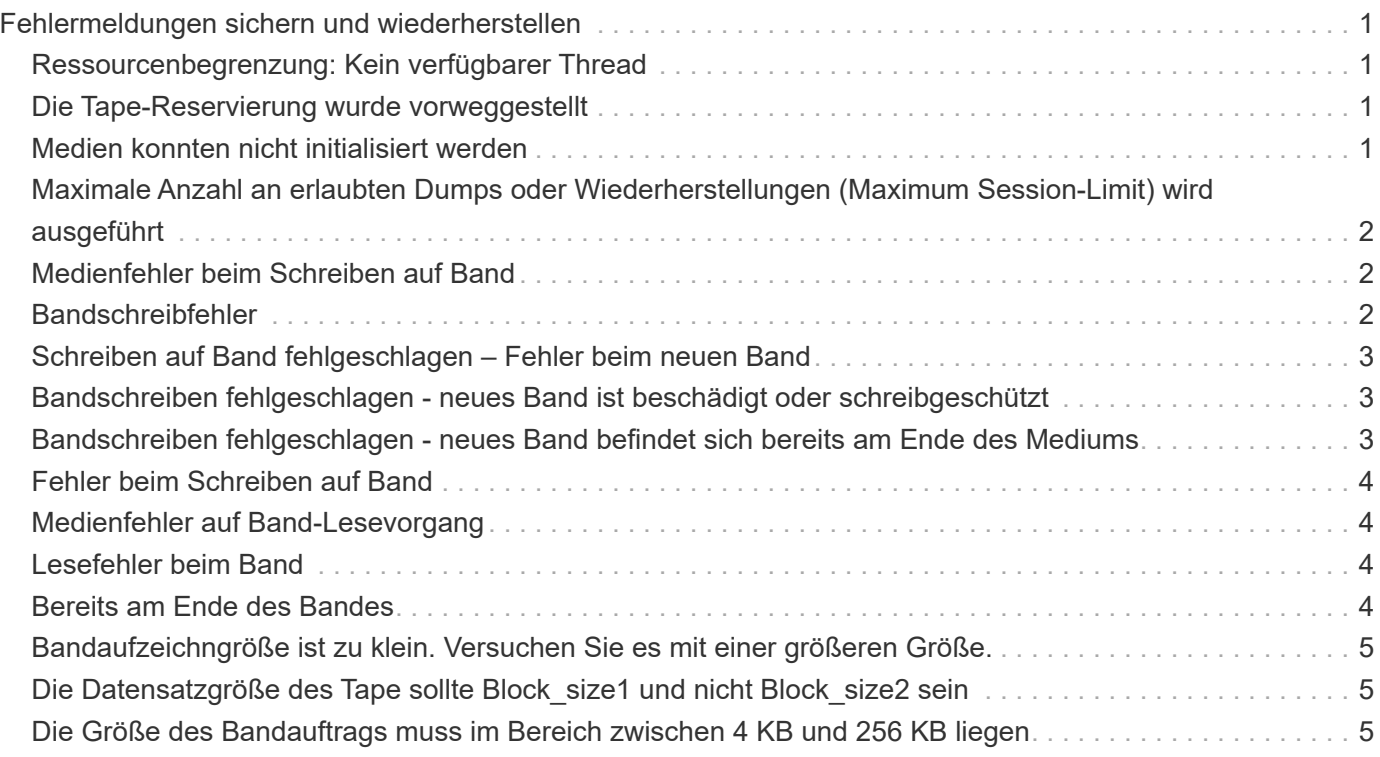

## <span id="page-2-0"></span>**Fehlermeldungen sichern und wiederherstellen**

### <span id="page-2-1"></span>**Ressourcenbegrenzung: Kein verfügbarer Thread**

#### • **Nachricht**

Resource limitation: no available thread

#### • **Ursache**

Die maximale Anzahl der aktiven lokalen I/O-Threads auf Band wird derzeit verwendet. Sie können maximal 16 aktive lokale Bandlaufwerke nutzen.

#### • **Korrekturmaßnahmen**

Warten Sie, bis einige Bandjobs abgeschlossen sind, bevor Sie einen neuen Backup- oder Wiederherstellungsauftrag starten.

### <span id="page-2-2"></span>**Die Tape-Reservierung wurde vorweggestellt**

• **Nachricht**

Tape reservation preempted

• **Ursache**

Das Bandlaufwerk wird von einem anderen Vorgang verwendet oder das Band wurde vorzeitig geschlossen.

#### • **Korrekturmaßnahmen**

Stellen Sie sicher, dass das Bandlaufwerk nicht von einem anderen Vorgang verwendet wird und dass die DMA-Anwendung den Job nicht abgebrochen hat und versuchen Sie es dann erneut.

### <span id="page-2-3"></span>**Medien konnten nicht initialisiert werden**

#### • **Nachricht**

Could not initialize media

#### • **Ursache**

Sie könnten diesen Fehler aus einem der folgenden Gründe bekommen:

- Das Bandlaufwerk, das für das Backup verwendet wird, ist beschädigt oder beschädigt.
- Das Band enthält nicht die vollständige Sicherung oder ist beschädigt.
- Die maximale Anzahl der aktiven lokalen I/O-Threads auf Band wird derzeit verwendet.

Sie können maximal 16 aktive lokale Bandlaufwerke nutzen.

#### • **Korrekturmaßnahmen**

- Wenn das Bandlaufwerk beschädigt oder beschädigt ist, versuchen Sie, den Vorgang mit einem gültigen Bandlaufwerk erneut auszuführen.
- Wenn das Band nicht das vollständige Backup enthält oder beschädigt ist, können Sie den Wiederherstellungsvorgang nicht ausführen.
- Wenn keine Bandressourcen verfügbar sind, warten Sie, bis einige Backup- oder Wiederherstellungsaufträge abgeschlossen sind, und wiederholen Sie den Vorgang.

### <span id="page-3-0"></span>**Maximale Anzahl an erlaubten Dumps oder Wiederherstellungen (Maximum Session-Limit) wird ausgeführt**

### • **Nachricht**

Maximum number of allowed dumps or restores *(maximum session limit)* in progress

• **Ursache**

Die maximale Anzahl von Backup- oder Wiederherstellungsjobs wird bereits ausgeführt.

• **Korrekturmaßnahmen**

Wiederholen Sie den Vorgang, nachdem einige der aktuell ausgeführten Jobs abgeschlossen sind.

### <span id="page-3-1"></span>**Medienfehler beim Schreiben auf Band**

• **Nachricht**

Media error on tape write

• **Ursache**

Das für das Backup verwendete Band ist beschädigt.

• **Korrekturmaßnahmen**

Ersetzen Sie das Band, und versuchen Sie es erneut.

### <span id="page-3-2"></span>**Bandschreibfehler**

• **Nachricht**

Tape write failed

• **Ursache**

Das für das Backup verwendete Band ist beschädigt.

#### • **Korrekturmaßnahmen**

Ersetzen Sie das Band, und versuchen Sie es erneut.

### <span id="page-4-0"></span>**Schreiben auf Band fehlgeschlagen – Fehler beim neuen Band**

• **Nachricht**

Tape write failed - new tape encountered media error

• **Ursache**

Das für das Backup verwendete Band ist beschädigt.

• **Korrekturmaßnahmen**

Ersetzen Sie das Band, und versuchen Sie es erneut.

### <span id="page-4-1"></span>**Bandschreiben fehlgeschlagen - neues Band ist beschädigt oder schreibgeschützt**

• **Nachricht**

Tape write failed - new tape is broken or write protected

• **Ursache**

Das für das Backup verwendete Band ist beschädigt oder schreibgeschützt.

• **Korrekturmaßnahmen**

Ersetzen Sie das Band, und versuchen Sie es erneut.

### <span id="page-4-2"></span>**Bandschreiben fehlgeschlagen - neues Band befindet sich bereits am Ende des Mediums**

• **Nachricht**

Tape write failed - new tape is already at the end of media

• **Ursache**

Es ist nicht genügend Speicherplatz auf dem Band vorhanden, um das Backup abzuschließen.

• **Korrekturmaßnahmen**

Ersetzen Sie das Band, und versuchen Sie es erneut.

### <span id="page-5-0"></span>**Fehler beim Schreiben auf Band**

#### • **Nachricht**

Tape write error - The previous tape had less than the required minimum capacity, size MB, for this tape operation, The operation should be restarted from the beginning

• **Ursache**

Die Bandkapazität reicht nicht aus, um die Backup-Daten zu enthalten.

• **Korrekturmaßnahmen**

Verwenden Sie Bänder mit größerer Kapazität und versuchen Sie den Backup-Job erneut.

### <span id="page-5-1"></span>**Medienfehler auf Band-Lesevorgang**

#### • **Nachricht**

Media error on tape read

• **Ursache**

Das Band, von dem die Daten wiederhergestellt werden, ist beschädigt und enthält möglicherweise nicht die vollständigen Backup-Daten.

• **Korrekturmaßnahmen**

Wenn Sie sicher sind, dass das Band das vollständige Backup enthält, versuchen Sie den Wiederherstellungsvorgang erneut. Wenn das Band nicht das vollständige Backup enthält, können Sie den Wiederherstellungsvorgang nicht ausführen.

### <span id="page-5-2"></span>**Lesefehler beim Band**

• **Nachricht**

Tape read error

• **Ursache**

Das Bandlaufwerk ist beschädigt, oder das Band enthält nicht die vollständige Sicherung.

• **Korrekturmaßnahmen**

Wenn das Bandlaufwerk beschädigt ist, verwenden Sie ein anderes Bandlaufwerk. Wenn das Band nicht das vollständige Backup enthält, können Sie die Daten nicht wiederherstellen.

### <span id="page-5-3"></span>**Bereits am Ende des Bandes**

• **Nachricht**

Already at the end of tape

#### • **Ursache**

Das Band enthält keine Daten oder muss neu aufgewickelt werden.

• **Korrekturmaßnahmen**

Wenn das Band keine Daten enthält, verwenden Sie das Band, das die Sicherung enthält, und versuchen Sie den Wiederherstellungsauftrag erneut. Andernfalls wird das Band neu gepumst und der Wiederherstellungsauftrag erneut durchgeführt.

### <span id="page-6-0"></span>**Bandaufzeichngröße ist zu klein. Versuchen Sie es mit einer größeren Größe.**

#### • **Nachricht**

Tape record size is too small. Try a larger size.

#### • **Ursache**

Der für den Wiederherstellungsvorgang angegebene Sperrfaktor ist kleiner als der Blockierungsfaktor, der während des Backups verwendet wurde.

#### • **Korrekturmaßnahmen**

Verwenden Sie denselben Sperrfaktor, den Sie während des Backups angegeben haben.

### <span id="page-6-1"></span>**Die Datensatzgröße des Tape sollte Block\_size1 und nicht Block\_size2 sein**

#### • **Nachricht**

Tape record size should be block size1 and not block size2

• **Ursache**

Der für die lokale Wiederherstellung angegebene Sperrfaktor ist falsch.

• **Korrekturmaßnahmen**

Wiederholen Sie den Wiederherstellungsauftrag mit block size1 Als Sperrfaktor.

### <span id="page-6-2"></span>**Die Größe des Bandauftrags muss im Bereich zwischen 4 KB und 256 KB liegen**

• **Nachricht**

Tape record size must be in the range between 4KB and 256KB

#### • **Ursache**

Der für den Backup- oder Wiederherstellungsvorgang angegebene Sperrfaktor liegt nicht im zulässigen Bereich.

### • **Korrekturmaßnahmen**

Geben Sie einen Sperrfaktor im Bereich von 4 KB bis 256 KB an.

### **Copyright-Informationen**

Copyright © 2024 NetApp. Alle Rechte vorbehalten. Gedruckt in den USA. Dieses urheberrechtlich geschützte Dokument darf ohne die vorherige schriftliche Genehmigung des Urheberrechtsinhabers in keiner Form und durch keine Mittel – weder grafische noch elektronische oder mechanische, einschließlich Fotokopieren, Aufnehmen oder Speichern in einem elektronischen Abrufsystem – auch nicht in Teilen, vervielfältigt werden.

Software, die von urheberrechtlich geschütztem NetApp Material abgeleitet wird, unterliegt der folgenden Lizenz und dem folgenden Haftungsausschluss:

DIE VORLIEGENDE SOFTWARE WIRD IN DER VORLIEGENDEN FORM VON NETAPP ZUR VERFÜGUNG GESTELLT, D. H. OHNE JEGLICHE EXPLIZITE ODER IMPLIZITE GEWÄHRLEISTUNG, EINSCHLIESSLICH, JEDOCH NICHT BESCHRÄNKT AUF DIE STILLSCHWEIGENDE GEWÄHRLEISTUNG DER MARKTGÄNGIGKEIT UND EIGNUNG FÜR EINEN BESTIMMTEN ZWECK, DIE HIERMIT AUSGESCHLOSSEN WERDEN. NETAPP ÜBERNIMMT KEINERLEI HAFTUNG FÜR DIREKTE, INDIREKTE, ZUFÄLLIGE, BESONDERE, BEISPIELHAFTE SCHÄDEN ODER FOLGESCHÄDEN (EINSCHLIESSLICH, JEDOCH NICHT BESCHRÄNKT AUF DIE BESCHAFFUNG VON ERSATZWAREN ODER -DIENSTLEISTUNGEN, NUTZUNGS-, DATEN- ODER GEWINNVERLUSTE ODER UNTERBRECHUNG DES GESCHÄFTSBETRIEBS), UNABHÄNGIG DAVON, WIE SIE VERURSACHT WURDEN UND AUF WELCHER HAFTUNGSTHEORIE SIE BERUHEN, OB AUS VERTRAGLICH FESTGELEGTER HAFTUNG, VERSCHULDENSUNABHÄNGIGER HAFTUNG ODER DELIKTSHAFTUNG (EINSCHLIESSLICH FAHRLÄSSIGKEIT ODER AUF ANDEREM WEGE), DIE IN IRGENDEINER WEISE AUS DER NUTZUNG DIESER SOFTWARE RESULTIEREN, SELBST WENN AUF DIE MÖGLICHKEIT DERARTIGER SCHÄDEN HINGEWIESEN WURDE.

NetApp behält sich das Recht vor, die hierin beschriebenen Produkte jederzeit und ohne Vorankündigung zu ändern. NetApp übernimmt keine Verantwortung oder Haftung, die sich aus der Verwendung der hier beschriebenen Produkte ergibt, es sei denn, NetApp hat dem ausdrücklich in schriftlicher Form zugestimmt. Die Verwendung oder der Erwerb dieses Produkts stellt keine Lizenzierung im Rahmen eines Patentrechts, Markenrechts oder eines anderen Rechts an geistigem Eigentum von NetApp dar.

Das in diesem Dokument beschriebene Produkt kann durch ein oder mehrere US-amerikanische Patente, ausländische Patente oder anhängige Patentanmeldungen geschützt sein.

ERLÄUTERUNG ZU "RESTRICTED RIGHTS": Nutzung, Vervielfältigung oder Offenlegung durch die US-Regierung unterliegt den Einschränkungen gemäß Unterabschnitt (b)(3) der Klausel "Rights in Technical Data – Noncommercial Items" in DFARS 252.227-7013 (Februar 2014) und FAR 52.227-19 (Dezember 2007).

Die hierin enthaltenen Daten beziehen sich auf ein kommerzielles Produkt und/oder einen kommerziellen Service (wie in FAR 2.101 definiert) und sind Eigentum von NetApp, Inc. Alle technischen Daten und die Computersoftware von NetApp, die unter diesem Vertrag bereitgestellt werden, sind gewerblicher Natur und wurden ausschließlich unter Verwendung privater Mittel entwickelt. Die US-Regierung besitzt eine nicht ausschließliche, nicht übertragbare, nicht unterlizenzierbare, weltweite, limitierte unwiderrufliche Lizenz zur Nutzung der Daten nur in Verbindung mit und zur Unterstützung des Vertrags der US-Regierung, unter dem die Daten bereitgestellt wurden. Sofern in den vorliegenden Bedingungen nicht anders angegeben, dürfen die Daten ohne vorherige schriftliche Genehmigung von NetApp, Inc. nicht verwendet, offengelegt, vervielfältigt, geändert, aufgeführt oder angezeigt werden. Die Lizenzrechte der US-Regierung für das US-Verteidigungsministerium sind auf die in DFARS-Klausel 252.227-7015(b) (Februar 2014) genannten Rechte beschränkt.

### **Markeninformationen**

NETAPP, das NETAPP Logo und die unter [http://www.netapp.com/TM](http://www.netapp.com/TM\) aufgeführten Marken sind Marken von NetApp, Inc. Andere Firmen und Produktnamen können Marken der jeweiligen Eigentümer sein.